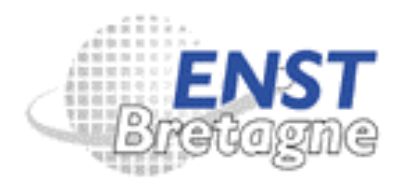

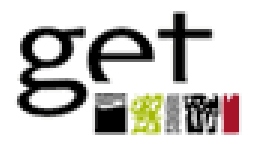

# **Utilisation de moodle en contrôle continu**

Retour d'expérience en formation initiale

Xavier Lagrange dép. RSM Moodle Moot ENST Bretagne 8 juin 2005

 $\sqrt{1}$ 

X. Lagrange, ENST Bretagne, dept RSM, Utilisation de moodle en contrôle continu – Moodle Moot -2005

# Sommaire

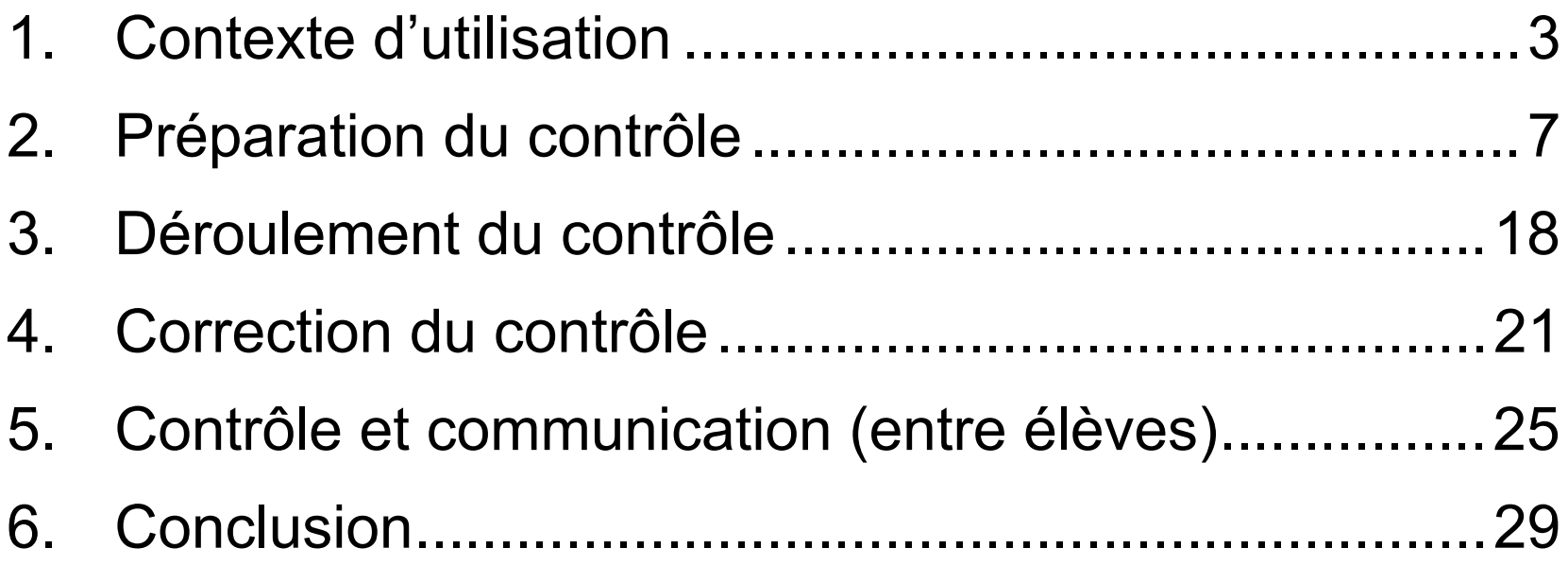

# <span id="page-2-0"></span>**1. Contexte d'utilisation**

### **Cadre scolaire**

- Module de 21 heures de « majeure réseaux » (niveau  $2^{\text{eme}}$  année)
- Thème du module « signalisation dans les réseaux téléphoniques » architecture protocoles normalisation
- 79 élèves
- contrôle continu comptant pour 5% de la note de l'unité de valeur

# **Motivations et limites de l'utilisateur**

- S'économiser le travail fastidieux de correction
- Peu de disponibilité pour apprendre en détail les fonctions moodle
- Support important de A. Guyomar de la CIME (Centre d'Ingénierie Multimédia pour l'Enseignement de l'ENST Bretagne)

4

• Utilisateur lambda

# **Organisation du contrôle continu « classique »**

- Questionnaire à choix multiples (QCM)
- Questionnaires à réponses ouvertes et courtes (QROC)
- Liste de 20 questions à 1 point chacune
- Documents acceptés
- Durée courte (20 mn)
- Vérification d'une culture minimum du cours (vocabulaire de base) de la compréhension de mécanismes élémentaires
- Questionnaire papier et correction manuelle
- Charge de travail (en régime permanent)
	- préparation du questionnaire : 1,5 heure
	- temps de correction pour 80 copies : 2 heures (Rennes-Brest en train !) (1,5 mn/copie)

# **Organisation du contrôle continu « moodle »**

- 2 sessions successives d'examen de 20 minutes (et 30 minutes)
	- $-$  session 1 : 9h20 9h40
	- session 2 : 9h45 10 h15
- Répartition des élèves dans 3 salles (hétérogénéité des matériels et des systèmes)
- Présence de surveillant (et d'observateur !) dans les salles
- Questionnaire accessible
	- à partir de 9h15 et jusqu'à 9h40  $(1<sup>er</sup>$  groupe)
	- à partir de 9h50 et jusqu'à 10h15  $(2<sup>eme</sup>$  groupe)
	- à partir de 9h50 et jusqu'à 10h25 (étudiants non francophones)
	- durée d'accès limitée à 20 mn (30 mn pour les non francophones)
	- un seul accès possible
- Bilan factuel, sur 79 élèves
	- 66 élèves n'ont pas eu de problèmes et n'ont pas contesté
	- 13 élèves ont annoncé avoir eu des problèmes et ont repassé un QCM/QROC papier

# <span id="page-6-0"></span>**2. Préparation du contrôle**

- Reprise de la base de questions « papiers » existantes (et de certaines questions)
- Suppression de toutes les questions ouvertes demandant une réponse en une phrase

#### 2) Quel service rend le niveau 2 du MTP (Message Transfer Part)

- Apprentissage du format GIFT compréhension du format : très facile
- Réalisation d'un premier questionnaire de 10 questions (QCM seulement)
- Mise en ligne pour les élèves
- ●Préparation du questionnaire au format GIFT
- Problème format GIFT entièrement texte pas d'inclusion de figure

#### **Principe général de moodle pour les questionnaires**

- Constitution d'une banque de questions
- Sélection de questions parmi celles de la banque pour la réalisation d'un questionnaire particulier

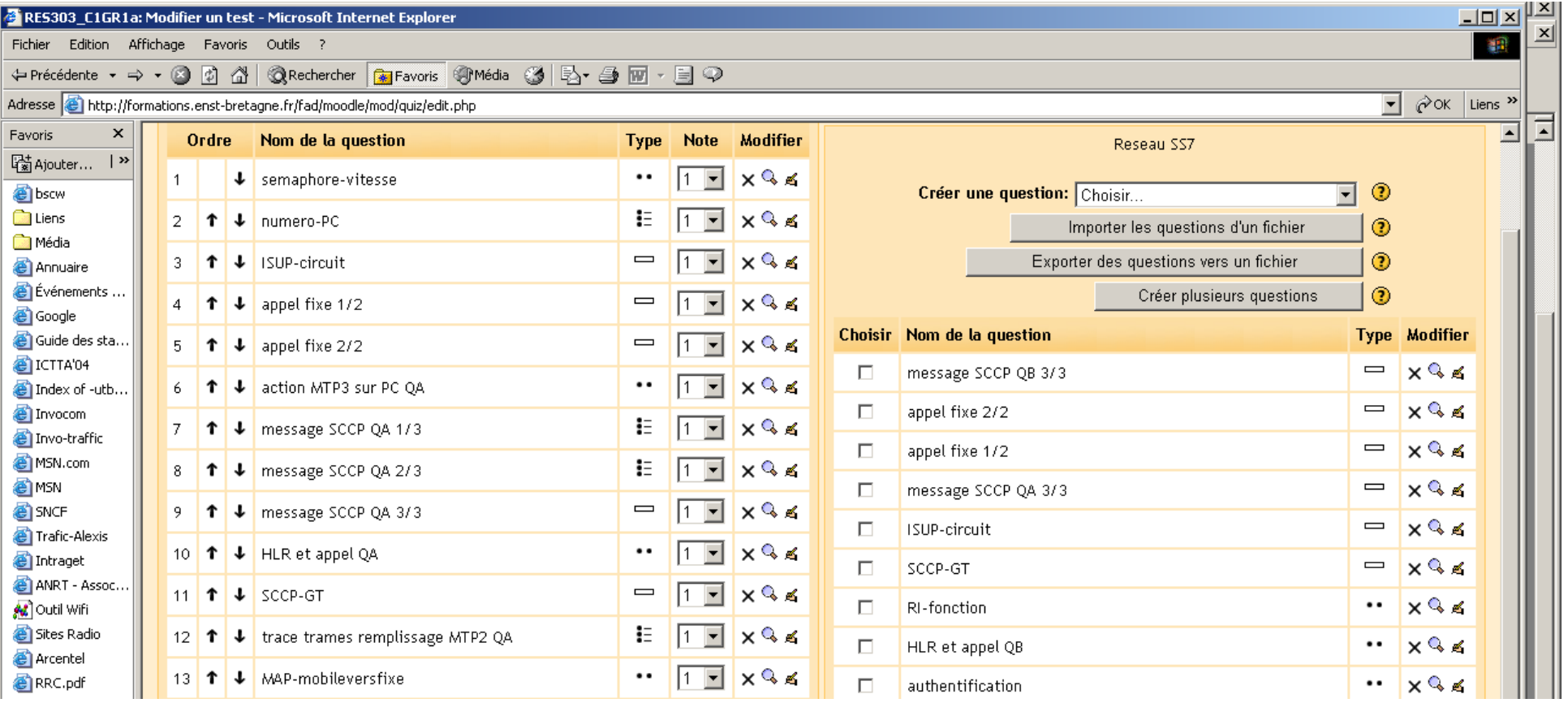

#### **Questionnaire en version papier (1/2)**

1) La signalisation sémaphore est nécessairement plus rapide que la signalisation voie par voie

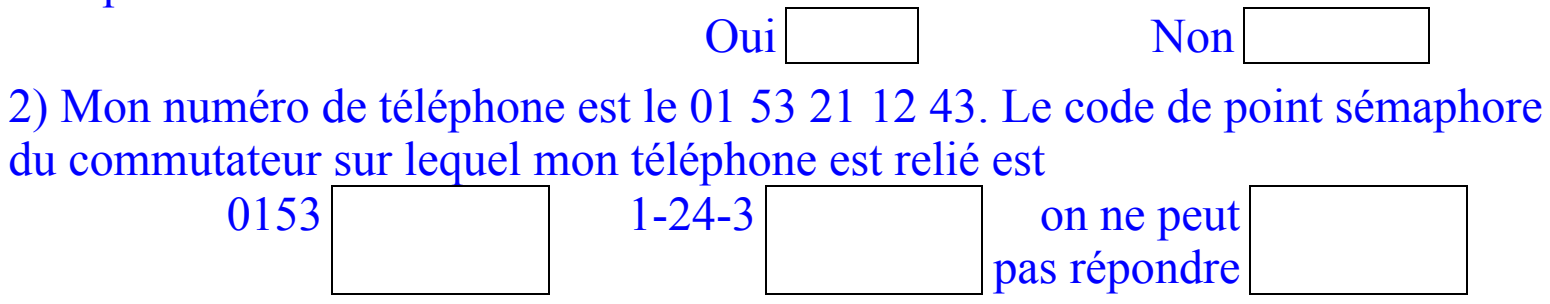

3) Quel champ (au niveau ISUP) est présent dans tous les messages ISUP ?

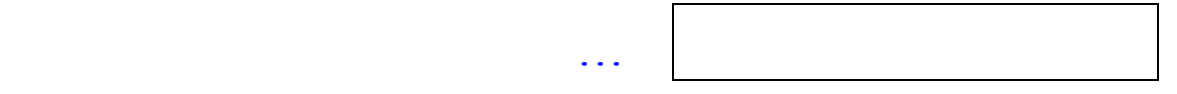

#### **Questionnaire en version papier (1/2)**

4 à 6) On considère un message SCCP transporté dans un message MTP 3 entre deux PTS comme indiqué sur le dessin ci-dessous. On ne s'occupe pas des niveaux inférieurs à MTP3 dans ces questions. Le message est à destination finale du PS 23 dans le réseau SS7 italien. On rappelle que +39 est le code téléphonique de l'Italie.

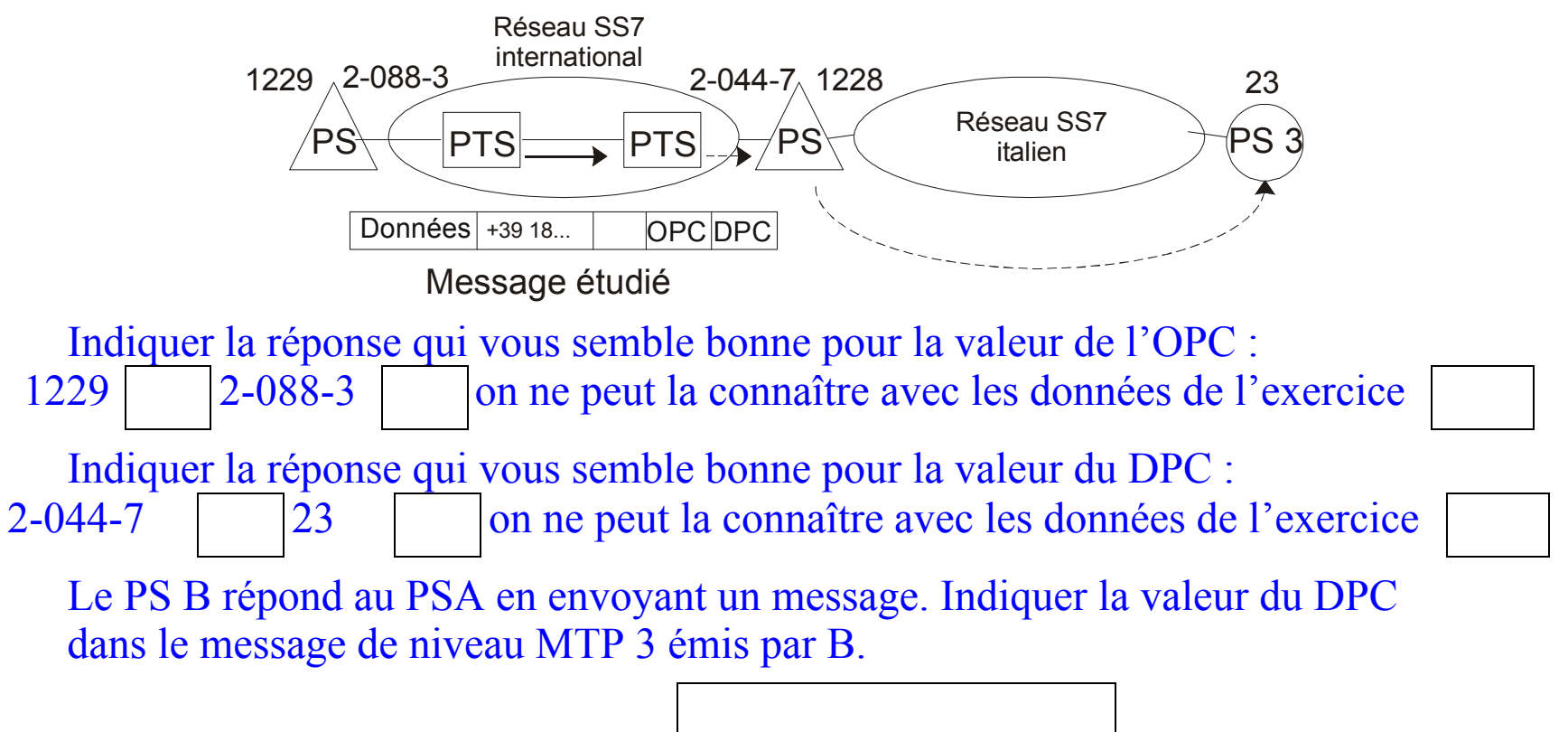

…

#### **Extrait du questionnaire au format GIFT (1/2)**

```
Signalisation dans les réseaux
```

```
::semaphore-vitesse::La signalisation sémaphore est nécessairement 
plus rapide que la signalisation voie par voie. {F}
```

```
::numero-PC::Mon numéro de téléphone est le 01 53 21 12 43. Le code 
de point sémaphore du commutateur sur lequel mon téléphone est relié 
est { 
~\sim~0153\sim 1 - 24 - 3~\sim~1243= on ne peut pas répondre } 
::ISUP-circuit::Quel champ (au niveau ISUP) est présent dans tous les 
messages ISUP ? { 
=CIC =code d'identification de circuit =circuit identication code = code identification circuit = code d'identification de circuit
```

```
=circuit identification code }
```
#### **Extrait du questionnaire au format GIFT (2/2)**

::message SCCP QA 1/3::On considère un message SCCP transporté dans un message MTP 3 dans le réseau SS7 suisse comme indiqué sur le dessin ci-dessous. On ne s'occupe pas des niveaux inférieurs à MTP3 dans ces questions. Le message est à destination finale du PS B dans le réseau SS7 suisse. On rappelle que +41 est le code téléphonique de la Suisse et +39 le code téléphonique de l'Italie.

Indiquer la réponse qui vous semble bonne pour la valeur de l'OPC. { ~431 =1 ~23 ~2-044-7 ~on ne peut la connaître avec les données de l'exercice}

::message SCCP QA 2/3::(suite) Indiquer la réponse qui vous semble bonne pour la valeur du DPC. {

=431 ~1 ~23 ~2-088-3 ~on ne peut la connaître avec les données de l'exercice}

### **Importation des questions**

- Erreurs d'inattention dans le fichier GIFT
	- manque un {
	- nom de question encadré par :: et : (au lieu de :: ) etc
- Localisation insuffisante par moodlle des erreurs de syntaxe

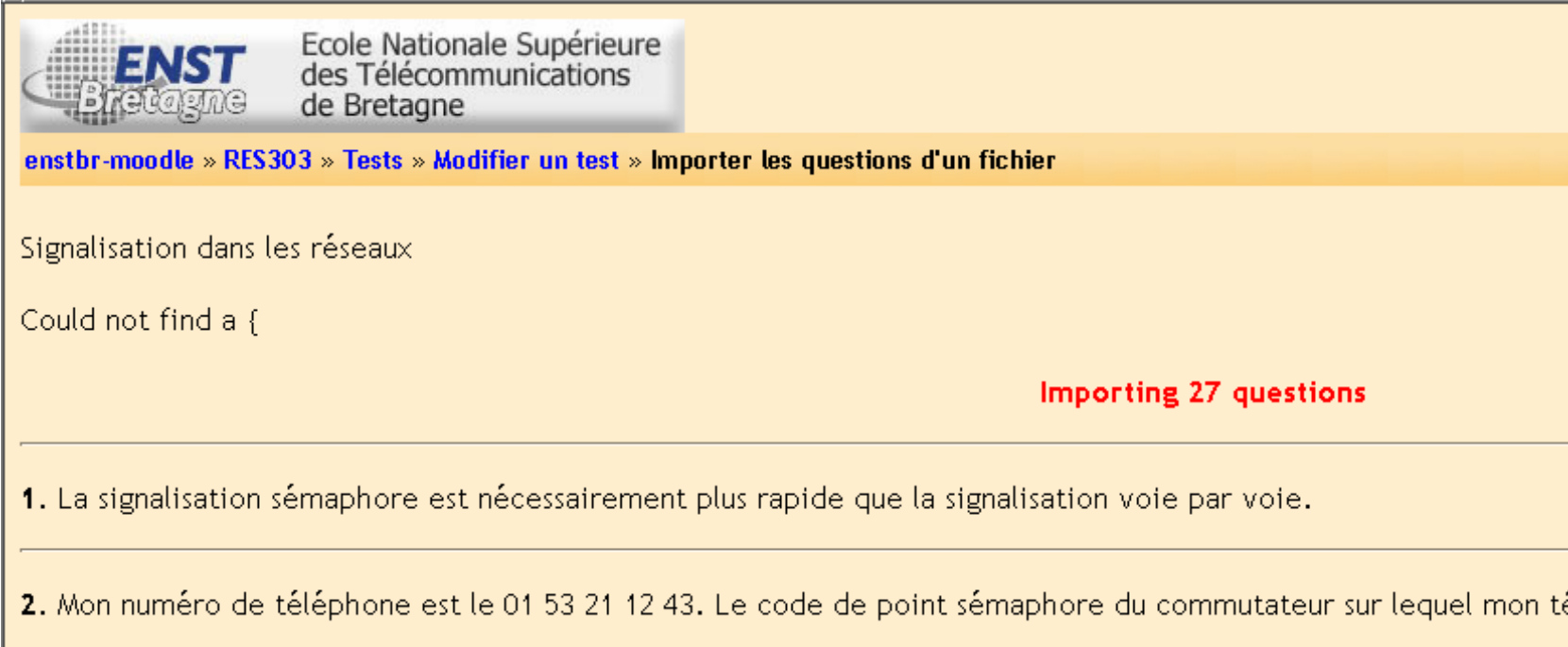

- L'ordre des questions affichées par moodle ne correspond pas à l'ordre du fichier utilisé pour l'importation
- Dès qu'on demande l'importation
	- importation faite même en cas d'erreurs de syntaxe
	- aucune demande de confirmation
	- présence d'un bouton « continuer » mais de toute façon, l'importation est faite !

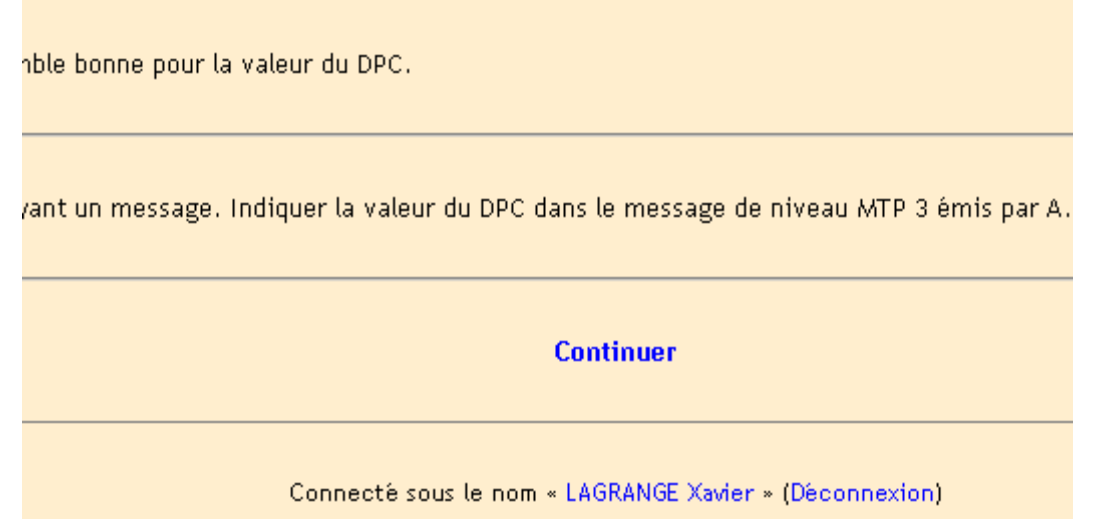

- L'inclusion d'images doit se faire par un processus séparé assez lourd
- Il faut supprimer manuellement les questions une à une !

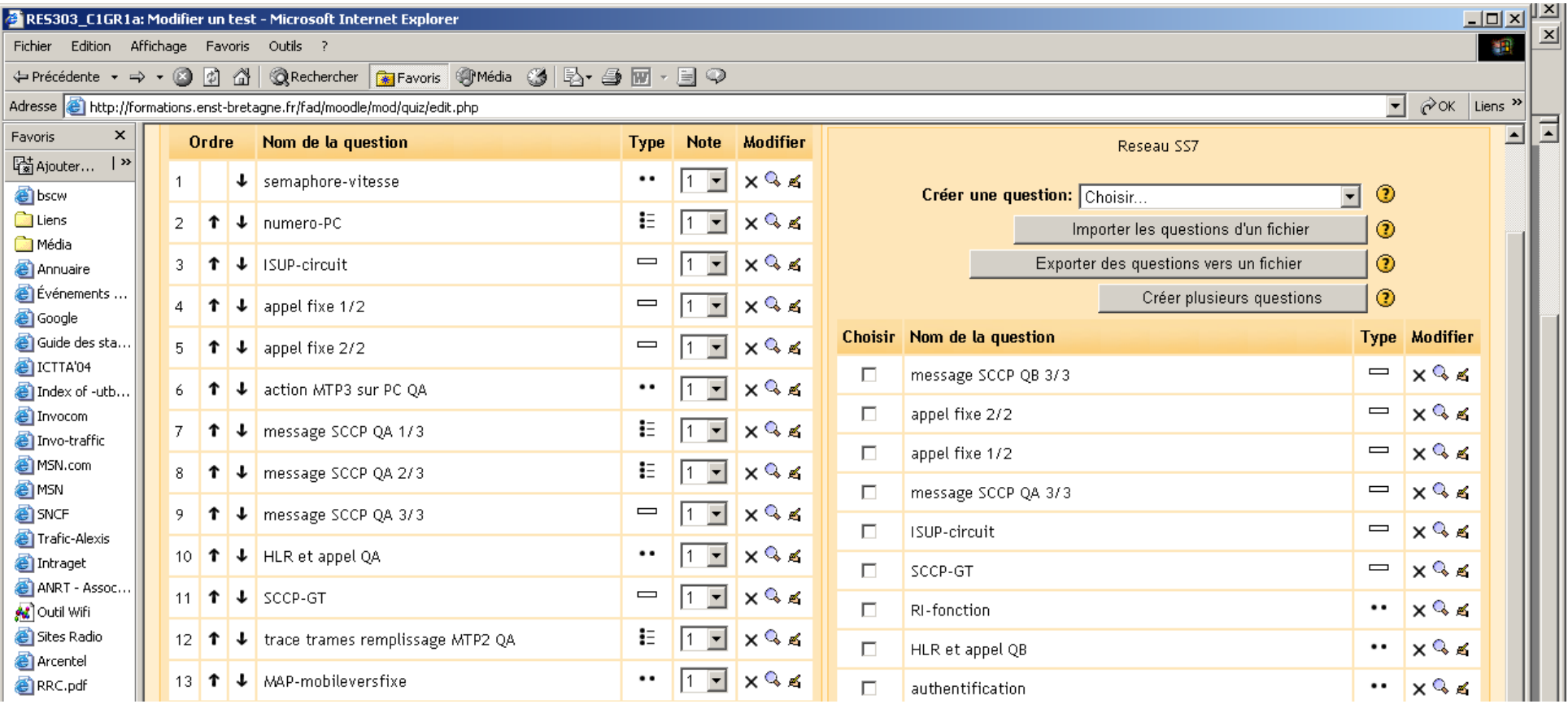

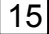

# **Constitution du questionnaire**

- Sélection des questions dans la banque
- Constitution du test
- Affichage du test par moodle selon un ordre qui lui est propre
- Tri des questions dans le test : fastidieux

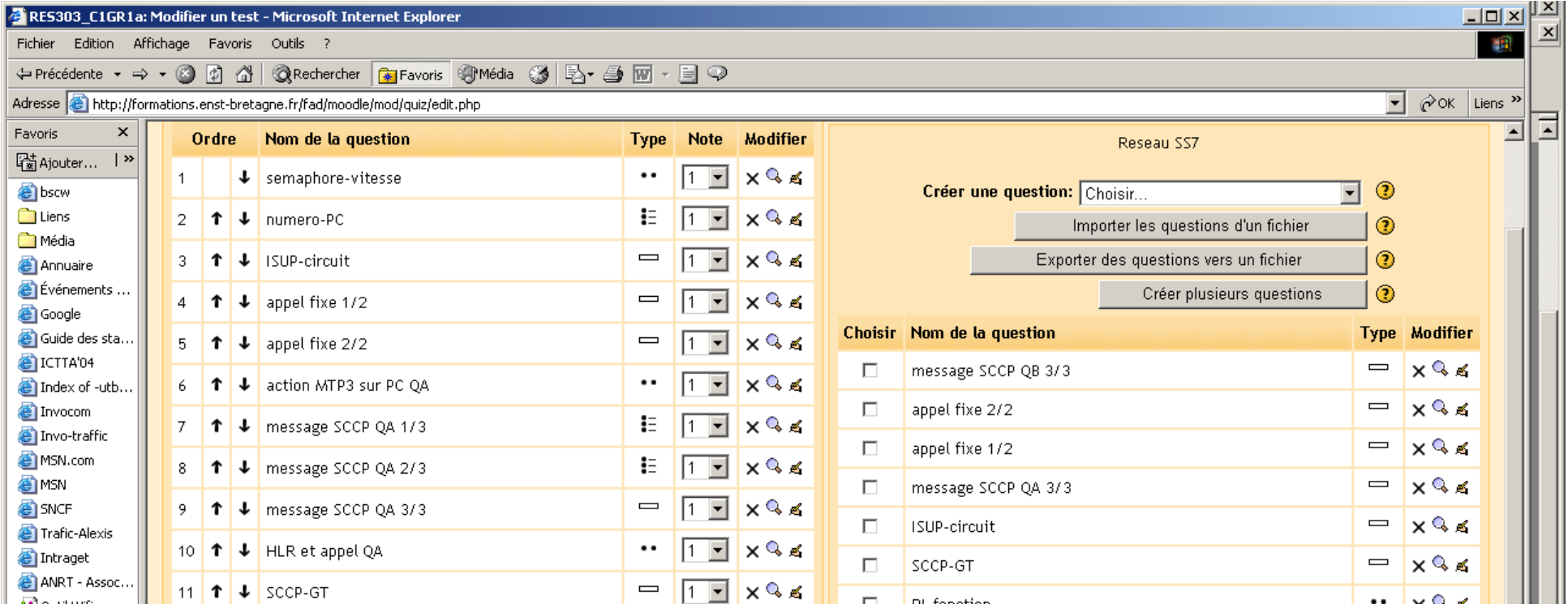

### **Prise en compte des différents groupes**

- Définition de questions équivalentes
- Définition de quatre groupes avec rattachement manuel des élèves à chaque groupe
	- groupe 1 : premier groupe (que des francophones)
	- groupe 2a : deuxième groupe (francophones)
	- groupe 2b : deuxième groupe (francophones)
	- groupe NFa : deuxième groupe (non francophones)

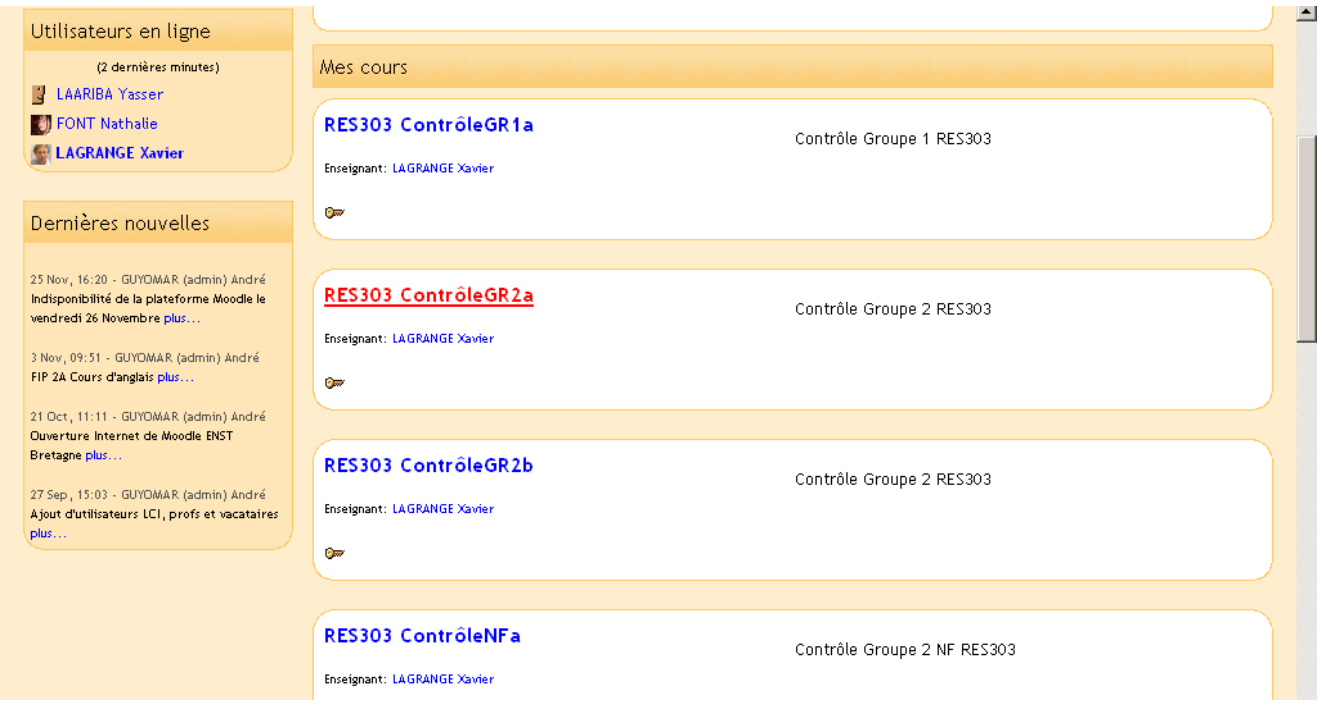

# <span id="page-17-0"></span>**3. Déroulement du contrôle**

## **La hantise du prof**

● Mise en ligne par erreur du contrôle avant l'heure et pire…<br>
ne pas s'en rendre compte :

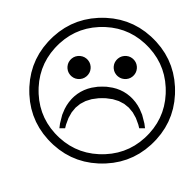

- Solution choisie : double sécurité
	- cacher le test
	- mettre des dates d'ouverture lointaines
- Vérification de l'inaccessibilité par élève bidon : Dolly Prane

#### *=> Suggestion*

● Mieux indiquer à l'utilisateur l'accessibilité ou non (icône « œil » un peu trop discrète)

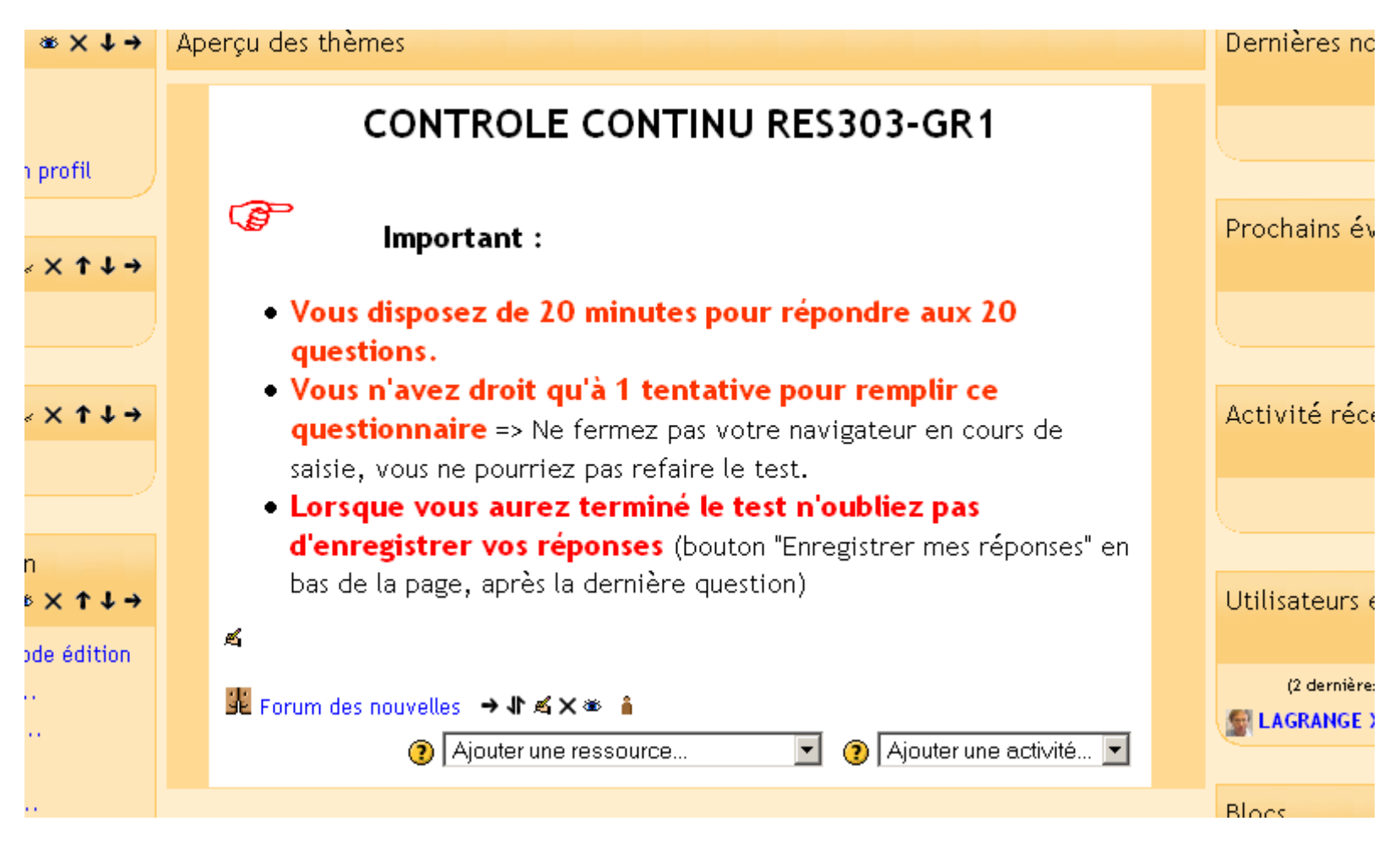

### **Déroulement du contrôle**

- Mise en ligne du contrôle pendant une durée plus longue que le temps maximum autorisé pour remplir le contrôle
- Validation « un seul essai autorisé pour le test »
	- certains élèves ont eu des problèmes : coupure intempestive du navigateur, sortie inopinée de l'URL
	- impossibilité pour les élèves de se reconnecter !
	- non sauvegarde du test
- Conseil :
	- ne pas limiter à un seul essai !
	- Indiquer que la plateforme enregistre les réponses lorsque le test se ferme par dépassement du temps maximal
- *=> Suggestion* 
	- permettre de décompter le temps déjà passé au premier essai lors d'un deuxième essai

# <span id="page-20-0"></span>**4. Correction du contrôle**

#### • Exemple de question ouverte

```
Soit l'abonné 01 45 81 74 57 sur un CAA A qui appelle l'abonné 02 99 
12 70 00 sur un CAA B. L'appel s'établit correctement. On suppose que 
les CAA sont reliés directement entre eux. Un premier message IAM est 
envoyé avec un CIC égal à 313. Quel est le message qui est envoyé 
juste après l'IAM ? 
{=ACM =Address Complete Message =Adress Complete Message =Adress 
Complet Mesage =Addres Complete Message =Adresse Complete Message 
=A.C.M.}
```
#### ● Réponses d'élèves

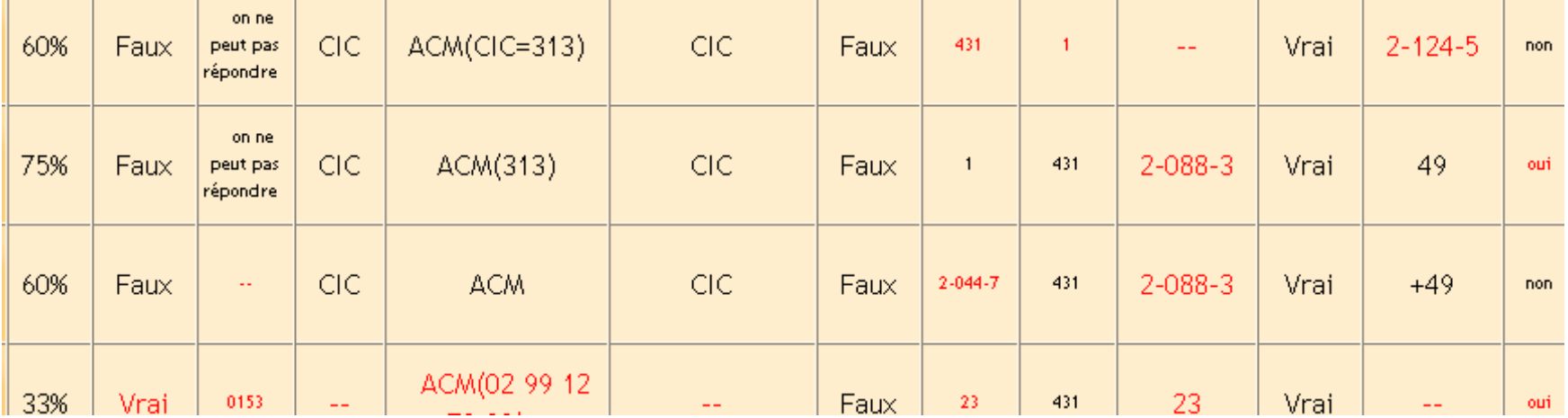

#### **Problèmes**

- Difficile de prévoir toutes les réponses des élèves
- Intérêt de moodle :
	- on peut ajouter des réponses supplémentaires une fois le test effectué
	- la correction prend en compte les réponses supplémentaires
	- il faut absolument une vérification visuelle de l'enseignant
- *=> Suggestion* 
	- Proposition d'évolution du format de QCM : dans les questions ouvertes, possibilité de valider sur le contenu d'un mot.

```
Quelle est la couleur du cheval blanc d'Henri IV ? 
{ <blanc> }
```
- Réponses acceptées : « la couleur blanche », « blanc », « blanche », « couleur blanche ».
- 100% des points si la suite de lettres b-l-a-n-c apparaît dans la réponse.

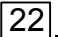

#### **Autre problème (mineur)**

● problème sur le taux de réponses affichées dans la statistique détaillée.

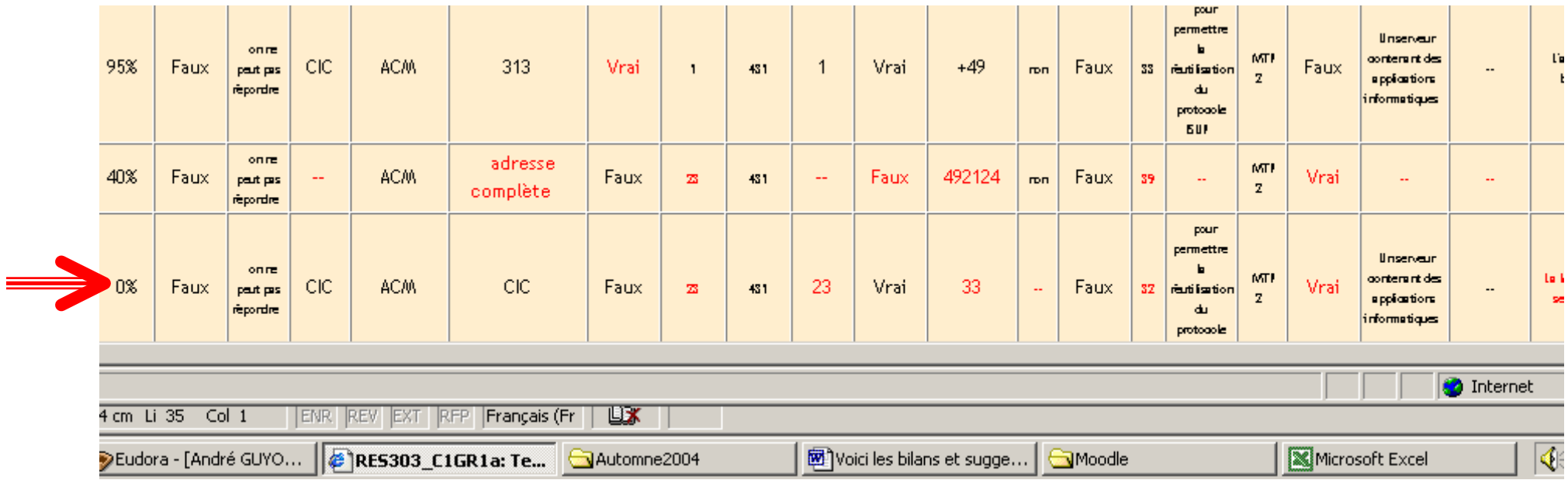

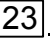

# **Synthèse des suggestions**

#### **Pour l'importation**

- mettre un bouton « valider l'importation » et un bouton « quitter »
- réfléchir à une méthode pour importer les figures
- possibilité d'inclure une ordre des questions
- pour l'importation, mettre un bouton « valider l'importation » et un bouton « quitter »

#### **Pour la constitution du test**

- possibilité de valider les réponses si une séquence de lettres est présente
- possibilité d'indiquer un numéro d'ordre de question
- fonction de sélections de questions et de suppression groupée

# <span id="page-24-0"></span>**5. Contrôle et communication (entre élèves)**

- Il est très facile pour les élèves de communiquer pendant le contrôle
- Il faut rendre la triche plus fastidieuse que le travail !
- Reprendre l'idée de *Cent mille milliards de poèmes* de Raymond Queneau
- Constitution d'autant de contrôles que d'élèves
- Possibilités actuelles de Moodle
	- ordre des réponses proposées (dans une question) aléatoire
	- ordre des questions aléatoire

# **Séquence de questions**

- Questionnaire technique souvent à épisode
- Définition d'une séquence de questions

```
// étiquette de début de séquence (proposition)
::message SCCP QA 1/3::On considère ... 
Indiquer la réponse qui vous semble bonne pour la valeur de l'OPC. { 
~431 =1 ~23 ~2-044-7 ~on ne peut la connaître avec les données de 
l'exercice} 
::message SCCP QA 2/3::(suite) Indiquer la réponse qui vous semble 
bonne pour la valeur du DPC. { 
=431 ~1 ~23 ~2-088-3 ~on ne peut la connaître avec les données de 
l'exercice} 
        // étiquette de fin de séquence (proposition)
```
- Ordre aléatoire possible entre séquences de questions
- Conservation systématique de l'ordre au sein d'une séquence

### **Questions alternatives**

- Définir dans la banque des questions équivalentes
- Choix aléatoire pour la constitution du test d'une question parmi des questions équivalentes : **questions alternatives**

27

```
Exemple : Groupe 1 de questions : 
Q1A : le cheval blanc d'Henri IV est blanc : Vrai/Faux 
Q1B : le cheval blanc d'Henri IV n'est pas blanc : Vrai/Faux 
Groupe 2 de questions : 
Q1A : en hiver, les jours sont courts : Vrai/Faux 
Q1B : en été, les jours sont courts : Vrai/Faux
```
Dans l'exemple, constitution possible de 4 tests  $(2^2)$ 

#### **Intérêt des questions alternatives**

● Dans un test à 20 questions avec 2 questions alternatives à chaque fois

 $2^{20}$ = Un million de tests !

- Des élèves qui veulent communiquer doivent regarder soigneusement s'ils ont la même question
- Danger : impossibilité de vérifier manuellement et visuellement les résultats du test

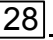

# <span id="page-28-0"></span>**6. Conclusion**

- Temps passé pour 79 étudiants
- Quel temps en régime permanent ?
- Pas de rejet des élèves
- Aucune contestation de la correction par les élèves !
- Intérêt pédagogique : varier les tests pour espérer mieux vérifier l'acquisition des connaissances des élèves

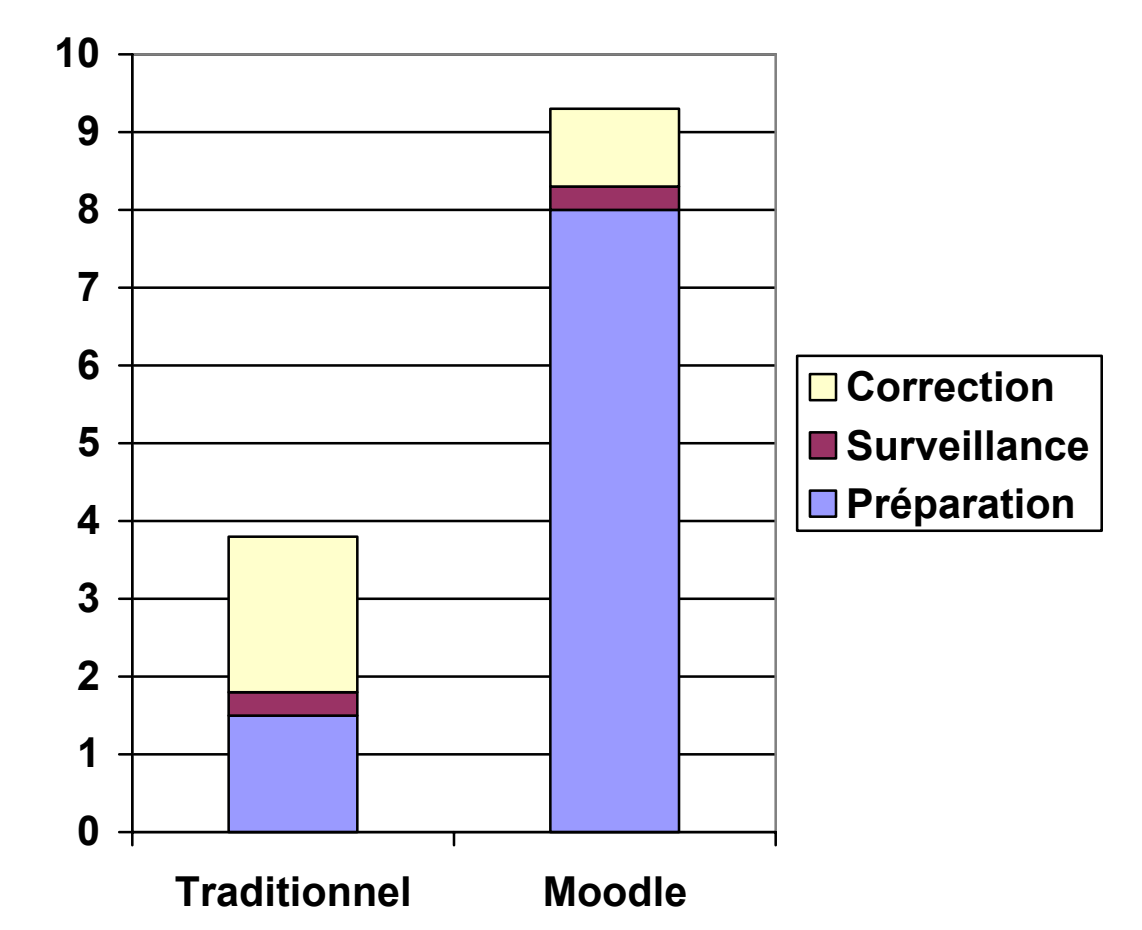

# **7. Points évoqués lors des questions**

(transparent postérieur à la présentation)

● Pour la validation d'une question sur la présence d'un mot :

On peut le faire avec l'utilisation du caractère \* : blanc\* valide aussi blanche

Attention au cas où on répond « non blanc » à la question quelle est la couleur… Solution suggérée : utiliser les expressions régulières de PERL

- Possibilité d'effacer les questions par groupe dans la banque sera fournie dans la prochaine version de Moodle
- La possibilité de questions alternatives existe sous une forme : les questions aléatoires (mais on perd certaines fonctions de statistiques)